# **CHAMP Documentation**

*Release 1*

**William Weir**

**Jul 19, 2017**

## **Contents**

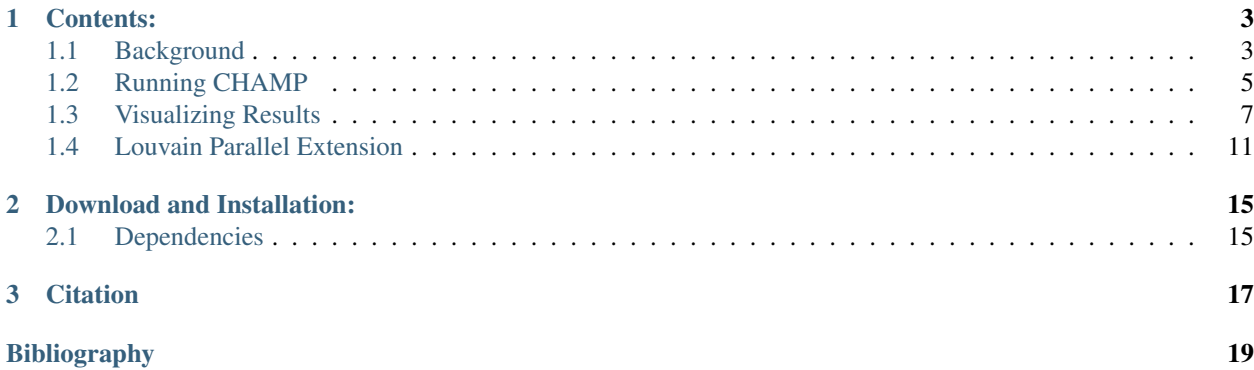

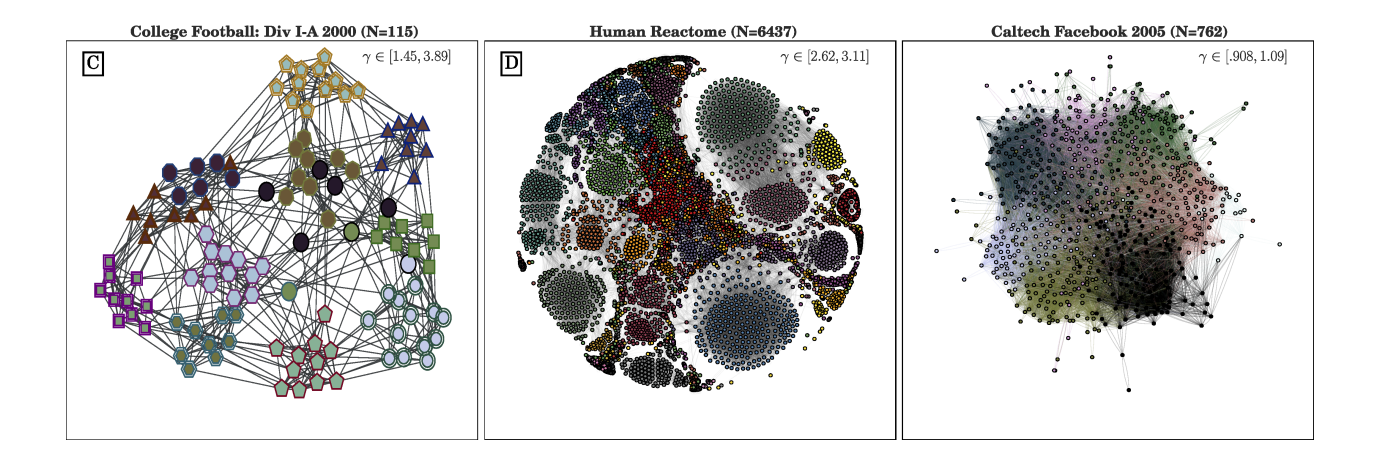

## CHAPTER 1

## Contents:

## <span id="page-6-1"></span><span id="page-6-0"></span>**Background**

#### **Introduction**

CHAMP (Convex Hull of Admissible Modularity Partitions) is an algorithm to find the subset of an ensembles of network partitions that are optimal in terms of modularity. Thus CHAMP is not a community detection algorithm *per say* but a method to assist in interpretation of a collection of partitions produced by ones favorite third party detection method ( *e.g* Louvain, SBM, Infomap *etc.* ). Instead CHAMP identifies the partitions that have a non-empty range of the resolution parameter,  $\gamma$  over which their modularity is larger than any other partition in the input ensemble. This is done by reformulating the problem in terms of finding the convex hull of a set of linear subspaces and solved using the [pyhull](http://pythonhosted.org/pyhull/) implementation of the quickhull *[\[1\]](#page-22-1)* algorithm.

CHAMP can greatly reduce the number of partitions considerable for future analyses by eliminating all partitions that are suboptimal across a given range of the resolution space. The CHAMP package also allows for visualization of the domains using the matplotlib library. Finally, the CHAMP package also includes a wrapper function for a python implementation of Louvain [louvain\\_igraph](https://github.com/vtraag/louvain-igraph) in parallel over a range of resolutions.

For more details and results see our [preprint](https://arxiv.org/abs/1706.03675)

#### **Modularity**

Each partition is represented by a line in  $(\gamma, Q)$  domain. CHAMP find the lines that form the outer most surface.

In CHAMP, partitions are compared on the basis of modularity:

$$
Q(\gamma) = \frac{1}{2m} \sum_{i,j} \left( A_{ij} - \gamma \frac{k_i k_j}{2m} \right) \delta(c_i, c_j),
$$

Each partition is represented by a line in the  $(\gamma, Q)$  space that is parameterized by two values:

<span id="page-7-1"></span>
$$
A = \sum A_{ij} \delta(c_i, c_j)
$$
  
Sum of edges internal to communities  

$$
\hat{P} = \sum P_{ij} \delta(c_i, c_j)
$$
  
Expected number of edges internal to communities under random null model

<span id="page-7-0"></span>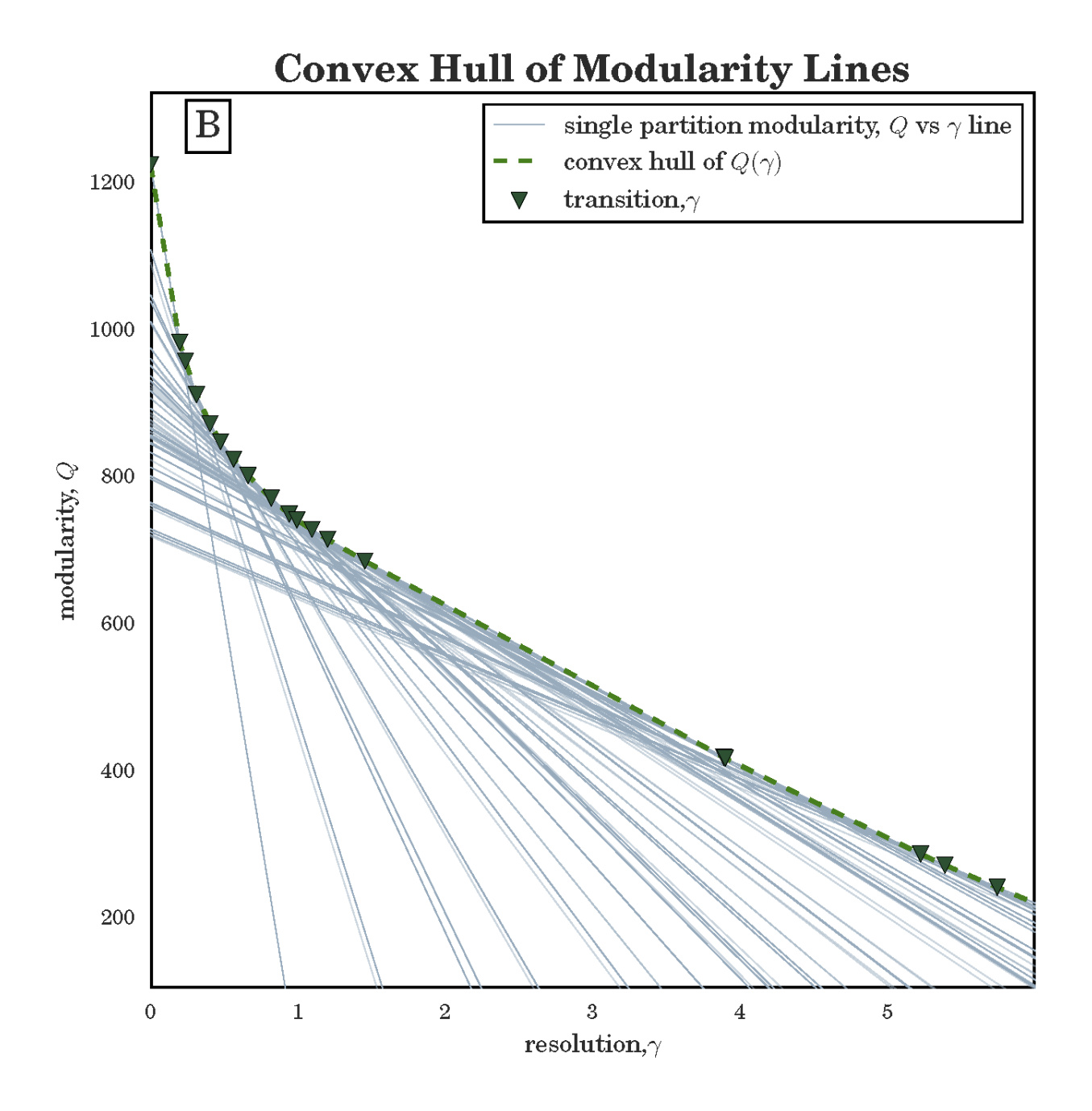

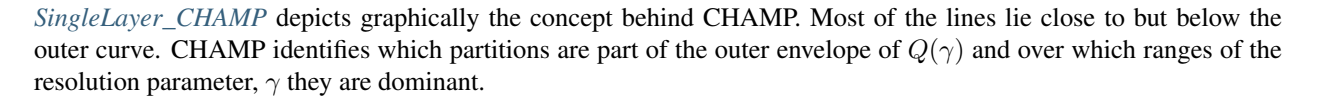

#### <span id="page-8-3"></span>**Multilayer CHAMP**

One of the strengths of modularity is that it has been extended in a principled way into a variety of network topologies in particular the multilayer context. The multilayer formulation *[\[2\]](#page-22-2)* for modularity incorporates the interlayer connectivity of the network in the form of a second adjacency matrix  $C_{ij}$ 

$$
Q(\gamma) = \frac{1}{2m} \sum_{i,j} \left( A_{ij} - \gamma \frac{k_i k_j}{2m} + \omega C_{ij} \right) \delta(c_i, c_j)
$$
\n(1.1)

Communities in this context group nodes within the layers and across the layers. The inclusion of the  $C_{i,j}$  boost the modularity for communites that include alot interlayer links. There is an additional parameter,  $\omega$  that tunes how much weight these interlink ties contribute to the modularity. With the additional parameter, each partitions can be represented in the  $(\gamma, \omega, Q)$  space by three coefficients. The two in equation *[single layer coefficients](#page-7-1)* and :

> $C = \sum C_{ij} \delta(c_i, c_j)$ *Sum of interlayer edges internal to communities*

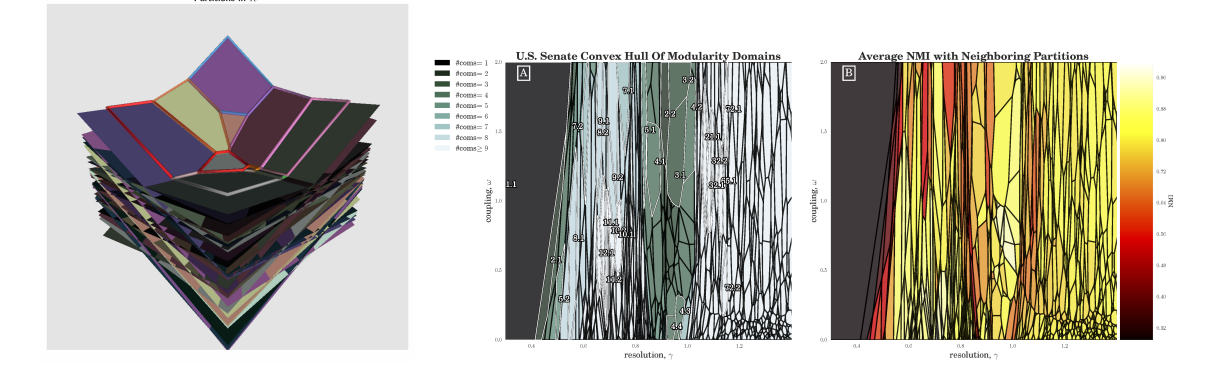

<span id="page-8-2"></span><span id="page-8-1"></span>In the multilayer case, we look for the planes that define the intersection of the area above all of the planes as depicted in *[3D Planes](#page-8-1)*. These domains are now 2D polygons in the  $(\gamma, \omega)$  space as shown in *[Domains](#page-8-2)*.

#### **References**

- genindex
- search

## <span id="page-8-0"></span>**Running CHAMP**

CHAMP uses the quick hull algorithm to find the intersection of the space above all of the planes representing the input set of partitions as shown in *[Single Layer](#page-7-0)* and *[Multilayer](#page-8-1)*. There are many tools

### **Starting from Partitions**

If the partitions were generated using a modularity based community detection method, it's better to calculate the coefficients while optimizing the communities and feed these into CHAMP directly. This is especially true, if the community detection is being performed in parallel. However, if the partitions were generated using some other form of community detection algorithm, we provide a method to compute these coefficients directly and allow for parallization of this process on supported machines.

```
champ.champ_functions.create_coefarray_from_partitions(partition_array, A_mat,
                                                           P_mat, C_mat=None,
                                                           nprocesses=0)
```
#### **Parameters**

- **partition\_array** Each row is one of M partitions of the network with N nodes. Community labels must be hashable.
- **A\_mat** Interlayer (single layer) adjacency matrix
- **P\_mat** Matrix representing null model of connectivity (i.e configuration model  $\frac{k_i k_j}{2m}$
- **C\_mat** Optional matrix representing interlayer connectivity
- **nprocesses** (int) Optional number of processes to use (0 or 1 for single core)
- **Returns** size  $M \times \text{Dim}$  array of coefficients for each partition. Dim can be 2 (single layer) or 3 (multilayer)

#### **Coeffients from Partitions Example**

#### **Starting from Partition Coefficients**

In practice, it is often easier to calculate the coefficients while running performing the community detection to generate the input ensemble of partitions, especially if these partitions are being generated in parallel. If these have been generated already, one can apply CHAMP directly via the following call. The same command is used in both the Single Layer and Multilayer context, with the output determined automatically by the number of coefficients supplied in the input array.

```
champ.champ_functions.get_intersection(coef_array, max_pt=None)
```
Calculate the intersection of the halfspaces (planes) that form the convex hull

#### **Parameters**

- **coef\_array** (array) NxM array of M coefficients across each row representing N partitions
- $\textbf{max}\ \textbf{pt}$  ((float, float)) Upper bound for the domains (in the xy plane). This will restrict the convex hull to be within the specified range of gamma/omega (such as the range of parameters originally searched using Louvain).
- Returns dictionary mapping the index of the elements in the convex hull to the points defining the boundary of the domain

#### **Applying CHAMP to Coefficients Array Example**

```
import champ
import matplotlib.pyplot as plt
#generate random coefficent matrices
coeffs=champ.get_random_halfspaces(100,dim=3)
ind_2_dom=champ.get_intersection(coeffs)
ax=champ.plot_2d_domains(ind_2_dom)
plt.show()
```
<span id="page-10-2"></span>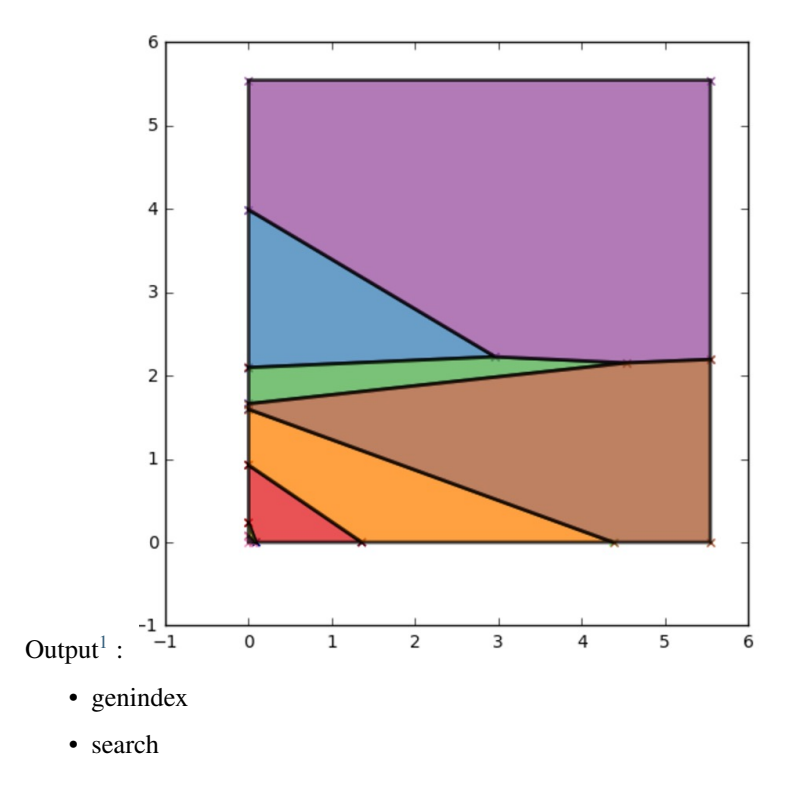

## <span id="page-10-0"></span>**Visualizing Results**

The CHAMP package offers a number of ways to visualize the results for both single layer and multilayer networks.

### **Single Layer Plots**

```
champ.plot_line_coefficients(coef_array, ax=None, colors=None)
```
Plot an array of coefficients (lines) in 2D plane. Each line is drawn from y-intercept to x-intercept.

#### Parameters

- **coef\_array**  $(np.array) N \times 2$  array of coefficients representing lines.
- **ax** (matplotlib.Axes) optional matplotlib ax to draw the figure on.
- **colors** ([list, string]) optional list of colors (or single color) to draw lines

Returns matplotlib ax on which the plot is draw

champ.**plot\_single\_layer\_modularity\_domains**(*ind\_2\_domains*, *ax=None*, *colors=None*, *la-*

*bels=None*) Plot the piece-wise linear curve for CHAMP of single layer partitions

**Parameters** 

- **ind\_2\_domains** ({ ind: [ np.array(gam\_0x, gam\_0y), np.  $array(gam_1x, gan_1y)$  ],..}) – dictionary mapping partition index to domain of dominance
- **ax** Matplotlib Axes object to draw the graph on

<span id="page-10-1"></span><sup>&</sup>lt;sup>1</sup> Note that actual output might differ due to random seeding.

• **colors** – Either a single color or list of colors with same length as number of domains

<span id="page-11-1"></span>Returns ax Reference to the ax on which plot is drawn.

#### **Single Layer Example**

```
import champ
import matplotlib.pyplot as plt
#generate random coefficent matrices
coeffs=champ.get_random_halfspaces(100,dim=2)
ind_2_dom=champ.get_intersection(coeffs)
plt.close()
f,axarray=plt.subplots(1,2,figsize=(10,5))
champ.plot_line_coefficients(coeffs,axarray[0])
champ.plot_single_layer_modularity(ind_2_dom,axarray[1])
plt.show()
```
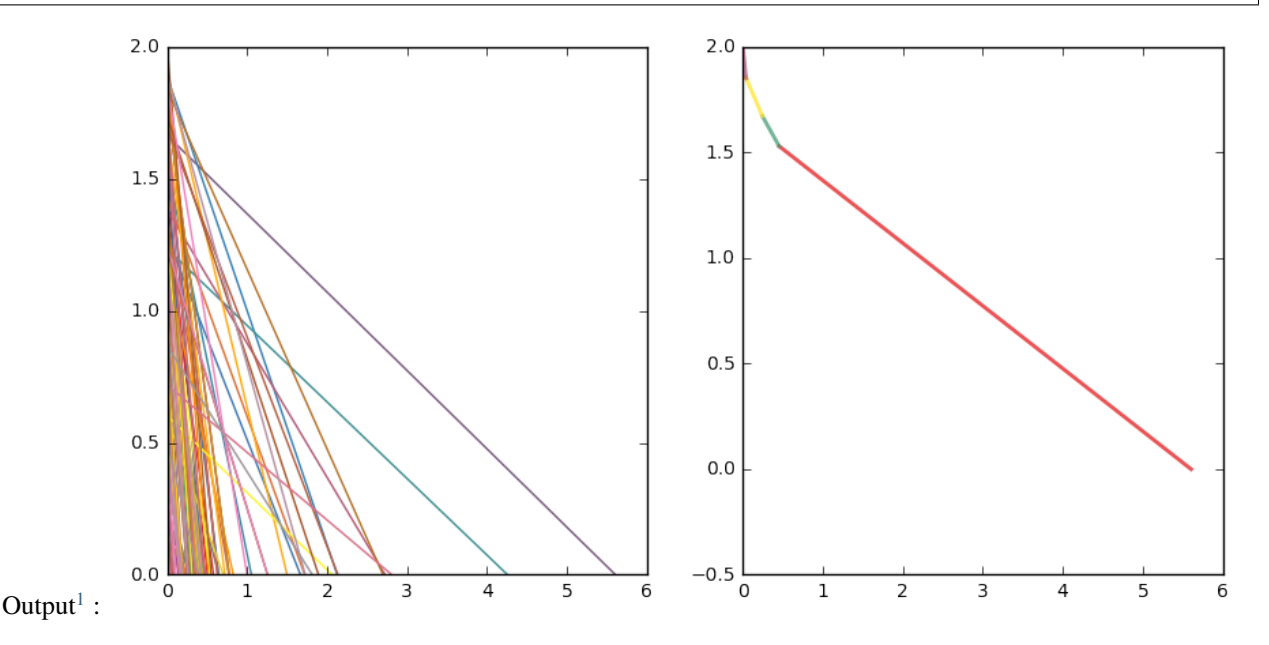

#### **Heatmap Example**

In most cases CHAMP reduces the number of considerable parttions drastically. So much so that it is feasible to calculate the similarity between all pairs of paritions and visualize them ordered by their domains. The easier way to do this is to wrap the input partitions into a louvain\_ext.PartitionEnsemble object . Creation of the *[PartitionEnsemble](#page-15-0)* object automatically applies CHAMP and allows access to the dominant partitions.

champ.**plot\_similarity\_heatmap\_single\_layer**(*partitions*, *index\_2\_domain*, *sim\_mat=None*, *ax=None*, *cmap=None*, *title=None*)

#### **Parameters**

- **partitions** –
- **index\_2\_domain** –

<span id="page-11-0"></span> $1$  Note that actual output might differ due to random seeding.

- **sim\_mat** –
- **ax** (Matplotlib. Axes) Axes to draw the figure on. New figure created if not supplied.
- **cmap** (Matplotlib.colors.Colormap) Color mapping. Default is plasma
- **title** (boolean or string) True if add generic title, or string of title to add

Returns axis drawn on , computed similarity matrix

Return type matplolib.Axes,np.array

```
import champ
from champ import louvain_ext
import igraph as ig
import numpy as np
import matplotlib.pyplot as plt
np.random.seed(0)
test_graph=ig.Graph.Random_Bipartite(n1=100,n2=100,p=.1)
#parallelized wrapper
ensemb=louvain_ext.parallel_louvain(test_graph,
                                  numruns=300, start=0, fin=4,
                                  numprocesses=2,
                                  progress=True)
plt.close()
a,nmi=champ.plot_similarity_heatmap_single_layer(ensemb.partitions,ensemb.ind2doms,
˓→title=True)
plt.show()
```
Output<sup>1</sup>:

Run 0 at gamma = 0.000. Return time: 0.0275 Run 100 at gamma = 1.333. Return time: 0.0716 Run 200 at gamma = 2.667. Return time: 0.0717

<span id="page-13-0"></span>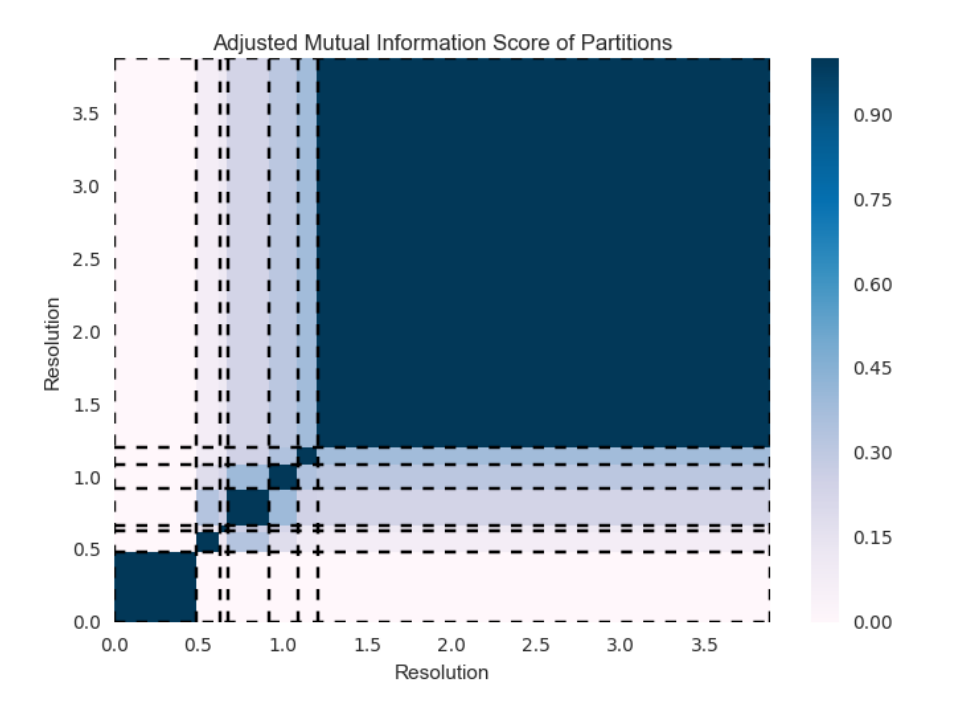

#### **Multiayer Plots**

In the multilayer case, each domain is a convex ploygon in the  $(\gamma, \omega)$  plane.

champ.**plot\_2d\_domains**(*ind\_2\_domains*, *ax=None*, *col=None*, *close=False*, *widths=None*, *label=False*)

#### Parameters

- **ind\_2\_domains** –
- **ax** –
- **col** –
- **close** –
- **widths** –
- **label** –

Returns

#### **Multilayer Example**

```
import champ
import matplotlib.pyplot as plt
#generate random coefficent matrices
coeffs=champ.get_random_halfspaces(100,dim=3)
ind_2_dom=champ.get_intersection(coeffs)
ax=champ.plot_2d_domains(ind_2_dom)
plt.show()
```
<span id="page-14-1"></span>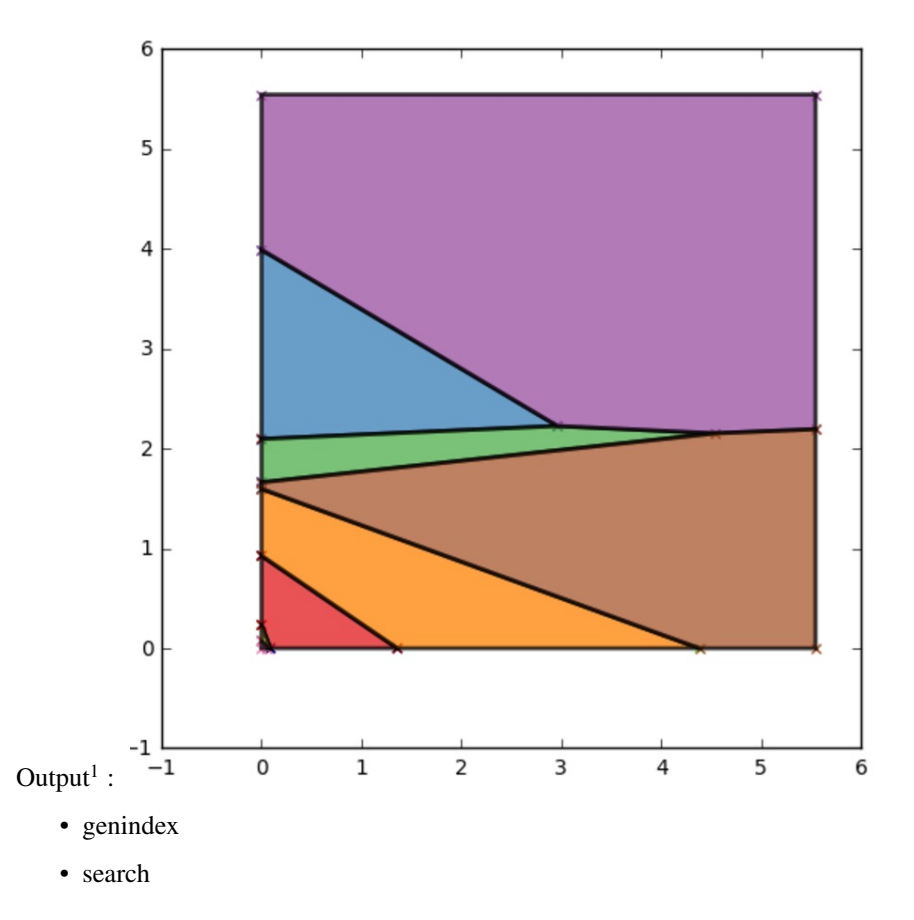

## <span id="page-14-0"></span>**Louvain Parallel Extension**

CHAMP can be used with partitions generated by any community detection algorithm. One of the most popular and fast algorithms is known as Louvain *[\[1\]](#page-22-3)* . We provide an extension to the python package developed by Vincent Traag, [louvain\\_igraph](https://github.com/vtraag/louvain-igraph) *[\[2\]](#page-22-4)* to run Louvain in parallel, while calculating the coefficients necessary for CHAMP. Currently, this extension only support single-layer network. The random seed is set within each parallel process to ensure that the results are stochastic over each run. In general this is desireable because Louvain uses a greedy optimization schema that finds *local* optima.

```
champ.louvain_ext.parallel_louvain(graph, start=0, fin=1, numruns=200, maxpt=None,
                                         numprocesses=None, attribute=None, weight=None,
                                         node_subset=None, progress=False)
```
Generates arguments for parallel function call of louvain on graph

Parameters

- **graph** igraph object to run Louvain on
- **start** beginning of range of resolution parameter  $\gamma$ . Default is 0.
- **fin** end of range of resolution parameter  $\gamma$ . Default is 1.
- **numruns** number of intervals to divide resolution parameter,  $\gamma$  range into
- **maxpt** (int) Cutoff off resolution for domains when applying CHAMP. Default is None
- **numprocesses** the number of processes to spawn. Default is number of CPUs.
- <span id="page-15-2"></span>• **weight** – If True will use 'weight' attribute of edges in runnning Louvain and calculating modularity.
- **node** subset Optionally list of indices or attributes of nodes to keep while partitioning
- **attribute** Which attribute to filter on if node\_subset is supplied. If None, node subset is assumed to be node indices.
- <span id="page-15-0"></span>• **progress** – Print progress in parallel execution

Returns PartitionEnsemble of all partitions identified.

We also have created a convenient class for managing and merging groups of partitions called *champ*. [louvain\\_ext.PartitionEnsemble](#page-15-1). This class stores the partitions in membership vector form (i.e. a list of N community assignments), as well as the coefficients for the partitions. As part of its class methods, the PartitionEnsemble is able to apply CHAMP to its own partitions and store their domains.

<span id="page-15-1"></span>class champ.louvain\_ext.**PartitionEnsemble**(*graph=None*, *listofparts=None*, *name='unnamed\_graph'*, *maxpt=None*)

Group of partitions of a graph stored in membership vector format

The attribute for each partition is stored in an array and can be indexed

#### Variables

- **graph** The graph associated with this PartitionEnsemble. Each ensemble can only have a single graph and the nodes on the graph must be orded the same as each of the membership vectors.
- **partitions** List of membership vectors for each partition
- **int\_edges** Number of edges internal to the communities
- **exp\_edges** Number of expected edges (based on configuration model)
- **resoltions** If partitions were idenitfied with Louvain, what resolution were they identified at (otherwise None)
- **orig\_mods** Modularity of partition at the resolution it was identified at if Louvain was used (otherwise None).
- **numparts** number of partitions
- **ind2doms** Maps index of dominant partitions to boundary points of their dominant domains

#### **add\_partitions**(*partitions*, *maxpt=None*)

Add additional partitions to the PartitionEnsemble object

**Parameters partitions** ( $dict, list$ ) – list of partitions to add to the PartitionEnsemble

#### **apply\_CHAMP**(*maxpt=None*)

Apply CHAMP to the partition ensemble.

**Parameters maxpt** (int) – maximum domain threshhold for included partition. I.e partitions with a domain greater than maxpt will not be included in pruned set

#### **calc\_expected\_edges**(*memvec*)

Uses igraph Vertex Clustering representation to calculate expected edges. see louvain\_ext. get\_expected\_edges()

**Parameters memvec** (*list*) – membership vector for which to calculate the expected edges

Returns expected edges under null

Return type float

#### <span id="page-16-0"></span>**calc\_internal\_edges**(*memvec*)

Uses igraph Vertex Clustering representation to calculate internal edges. see louvain\_ext. get\_expected\_edges()

**Parameters memvec** (*list*) – membership vector for which to calculate the internal edges.

Returns

#### **get\_CHAMP\_indices**()

Get the indices of the partitions that form the pruned set after application of CHAMP

Returns list of indices of partitions that are included in the prune set sorted by their domains of dominance

Return type list

#### **get\_CHAMP\_partitions**()

Return the subset of partitions that form the outer envelop. :return: List of partitions in membership vector form of the paritions :rtype: list

#### **get\_adjacency**()

Calc adjacency representation if it exists

Returns self.adjacency

#### **get\_coefficient\_array**()

Create array of coefficents for each partition

Returns np.array with coefficents for each of the partions

#### **get\_partition\_dictionary**(*ind=None*)

Get dictionary representation of partitions with the following keys:

'partition','resolution','orig\_mod','int\_edges','exp\_edges'

**Parameters ind** (int, list) – optional indices of partitions to return. if not supplied all partitions will be returned.

Returns list of dictionaries

#### **merge\_ensemble**(*otherEnsemble*)

Combine to PartitionEnsembles. Checks for concordance in the number of vertices. Assumes that internal ordering on the graph nodes for each is the same.

Parameters **otherEnsemble** – otherEnsemble to merge

Returns new PartitionEnsemble with merged set of partitions

#### static **open**(*filename*)

Loads pickled PartitionEnsemble from file.

Parameters **file** – filename of pickled PartitionEnsemble Object

Returns writes over current instance and returns the reference

#### **save**(*filename=None*)

Use pickle to dump representation to compressed file

Parameters **filename** –

## **Partition Ensemble Example**

We use igraph to generate a random ER graph, call louvain in parallel, and apply CHAMP to the ensemble.

```
import champ
from champ import louvain_ext
import igraph as ig
import tempfile
import numpy as np
import matplotlib.pyplot as plt
np.random.seed(0)
test_graph=ig.Graph.Erdos_Renyi(500,p=.05)
#Create temporary file for calling louvain
tfile=tempfile.NamedTemporaryFile('wb')
test_graph.write_graphmlz(tfile.name)
#non-parallelized wrapper
ens1=louvain_ext.run_louvain(tfile.name,nruns=30,gamma=1)
#parallelized wrapper
ens2=louvain_ext.parallel_louvain(test_graph,
                                  numruns=10,
                                  numprocesses=2,
                                  progress=True)
#Output as gzipped file
ens2.save("test_esemble_file.gz")
#Apply Champ to Coefficients
coeffs2=ens2.get_coefficient_array()
ind2dom2=champ.get_intersection(coeffs2)
plt.close()
ax=champ.plot_single_layer_modularity(ind2dom2)
plt.show()
```
#### **References**

- genindex
- search

# CHAPTER 2

## Download and Installation:

<span id="page-18-0"></span>The CHAMP module is hosted on [PyPi.](https://pypi.python.org/pypi/champ) The easiest way to install is via the pip command:

pip install champ

For installation from source, the latest version of champ can be downloaded from GitHub:

<https://github.com/wweir827/CHAMP>

For basic installation:

python setup.py install

## <span id="page-18-1"></span>**Dependencies**

Most of the dependencies for CHAMP are fairly standard tools for data analysis in Python, with the exception of [louvain\\_igraph.](https://github.com/vtraag/louvain-igraph) They include :

- [NumPy](https://www.scipy.org/scipylib/download.html)
- [sklearn](http://scikit-learn.org/stable/install.html)
- [igraph](http://igraph.org/python/#downloads)
- [matplotlib](https://matplotlib.org/users/installing.html)
- [louvain](https://github.com/vtraag/louvain-igraph)

# CHAPTER 3

**Citation** 

<span id="page-20-0"></span>Please cite:

bibtex

- genindex
- search

## Bibliography

- <span id="page-22-1"></span><span id="page-22-0"></span>[1] C. Bradford Barber, David P. Dobkin, and Hannu Huhdanpaa. The Quickhull algorithm for convex hulls. *ACM Trans. Math. Softw.*, 22(4):469483, Dec 1996. [doi:10.1145/235815.235821.](https://doi.org/10.1145/235815.235821)
- <span id="page-22-2"></span>[2] P J Mucha, T Richardson, K Macon, and M A Porter. Community structure in time-dependent, multiscale, and multiplex networks. *Science*, May 2010.
- <span id="page-22-3"></span>[1] Vincent D Blondel, Jean-Loup Guillaume, Renaud Lambiotte, and Etienne Lefebvre. Fast unfolding of communities in large networks. *Journal of Statistical Mechanics: Theory and Experiment*, pages P10008, 2008.
- <span id="page-22-4"></span>[2] Vincent Traag. Louvain igraph. http://github.com/vtraag/louvain-igraph.
- [1] William H. Weir, Scott Emmons, Ryan Gibson, Dane Taylor, and Peter J Mucha. Post-processing partitions to identify domains of modularity optimization. *arXiv.org*, 2017. [arXiv:1706.03675.](https://arxiv.org/abs/1706.03675)

## Index

## A

add\_partitions() (champ.louvain\_ext.PartitionEnsemble method), [12](#page-15-2)

## G

get\_adjacency() (champ.louvain\_ext.PartitionEnsemble method), [13](#page-16-0) get\_CHAMP\_indices() (champ.louvain\_ext.PartitionEnsemble method), [13](#page-16-0) get\_CHAMP\_partitions() (champ.louvain\_ext.PartitionEnsemble method), [13](#page-16-0) get\_coefficient\_array() (champ.louvain\_ext.PartitionEnsemble method), [13](#page-16-0) get\_intersection() (in module champ.champ\_functions), [6](#page-9-0) get\_partition\_dictionary() (champ.louvain\_ext.PartitionEnsemble method), [13](#page-16-0)

## M

merge\_ensemble() (champ.louvain\_ext.PartitionEnsemble method), [13](#page-16-0)

## $\Omega$

open() (champ.louvain\_ext.PartitionEnsemble static method), [13](#page-16-0)

## P

parallel\_louvain() (in module champ.louvain\_ext), [11](#page-14-1)

apply\_CHAMP() (champ.louvain\_ext.PartitionEnsemble method), [12](#page-15-2) C calc\_expected\_edges() (champ.louvain\_ext.PartitionEnsemble S method), [12](#page-15-2) calc\_internal\_edges() (champ.louvain\_ext.PartitionEnsembl&ave() (champ.louvain\_ext.PartitionEnsemble method), method), [12](#page-15-2) create\_coefarray\_from\_partitions() (in module champ.champ\_functions), [5](#page-8-3) plot\_line\_coefficients() (in module champ), [7](#page-10-2) plot\_similarity\_heatmap\_single\_layer() (in module champ), [8](#page-11-1) plot\_single\_layer\_modularity\_domains() (in module champ), [7](#page-10-2) [13](#page-16-0)

PartitionEnsemble (class in champ.louvain\_ext), [12](#page-15-2)

plot\_2d\_domains() (in module champ), [10](#page-13-0)

**21**